# http://jmap.io/

a better way to interface with email

Bron Gondwana <br/> <br/> <br/> <br/> fastmail.fm>

'The nice thing about standards is that there are so many to choose from.'

#### HOW STANDARDS PROLIFERATE: (SEE: A/C CHARGERS, CHARACTER ENCODINGS, INSTANT MESSAGING, ETC.)

SITUATION: THERE ARE 14 COMPETING STANDARDS.

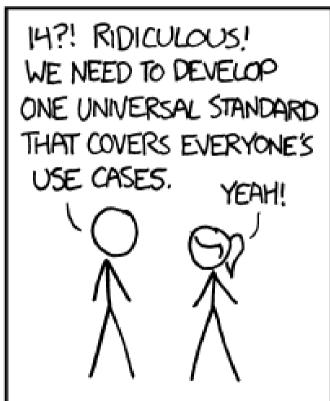

500N:

SITUATION: THERE ARE 15 COMPETING STANDARDS.

- POP3 + SMTP (+pop before SMTP and abominations)
- IMAP + SMTP
- ActiveSync
- IMAP flavours (gmail, Cyrus extended, Dovecot extended, 30+ RFCs)
- SMTP + BURL + IMAPURL

#### Others...

- Gmail REST API
- InboxApp API
- Yahoo API

... \$COMPANY API

#### Why JMAP?

"it's the letter after I"

- JSON over HTTPS
- One API for email/calendars/contacts
- Mobile/battery/network friendly
- Actually designed so you can write performant, full-featured email clients
- Concepts working now at FastMail

#### Support friendly

- IMAP + SMTP
  - Tons of optional features
  - Firewalls => support headaches
  - partial failures / incomplete actions
- Single endpoint all up or all down
- No partial failures

#### Network/battery friendly

- Batched operations
  - Multiple commands in a single request
  - Can refer to items created in previous request
- Supports out-of-band notifications
  - e.g. Android and iOS push notifications
  - No need to keep a TCP connection open

## Efficient updates

- Powerful windowing controls
  - Request exactly what you need for the current display.
- Rename/move detection
  - Consistent IDs mean no re-downloading messages moved by other clients
- Flood resistant
  - Size limits on updates so you never get flooded

## Clear upgrade path

- JMAP Proxy talks IMAP/CalDAV/CardDAV
  - Allow immediate use of JMAP clients with existing service.
  - Use CONDSTORE/QRESYNC and Gmail specific facilities
  - Can add new server feature support in one codebase.

## Open Source / Open Documentation

- FastMail commits to provide:
  - Spec document
  - Reference proxy
  - Reference server
  - Reference client
  - Compliance test suite